# MC Config - 20200415170500

This page was moved to MC 11.0 - Database Release Notes
Click in the link above if you are not automatically redirected in 10 seconds.

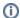

This component release is part of MarvelClient 11.0

NEW

Added support for the new local database encryption option "AES" that was added to Notes 11.0.1. It is now available for the Application /Mailfile and Cleanup actions.

#### NEW

#### **Cloud Migration module**

We have added a new module to help with moving users from or into any cloud offerings. It can take care of all aspects on the client -including a final replication server-to-server.

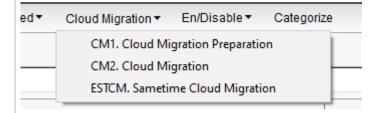

It consists of three actions, and they are used in combination. Please also check the Analyze DB release notes for the view there that allows you to prepare the migration and track the progress.

#### **Cloud Migration Preparation**

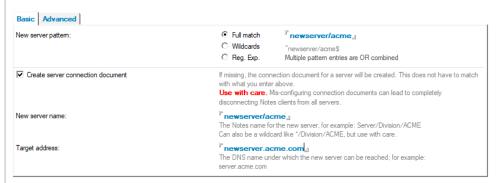

This action is used to store the old mail file location and should be enabled before users get switched to the new mail server.

It can also create a connection document, so you can ensure that the user has connectivity to the new server before the switch.

#### **Cloud Migration**

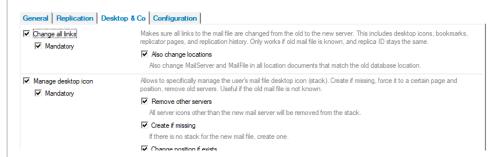

The Cloud Migration action will take care of moving everything on the client to the new server. It should be enabled before the move, and will automatically trigger as soon as the pattern defined in the Preparation action matches the user's current mail server (from the pubnab).

You can freely configure this action to select only the parts you need. Please note that the action will only perform each step once per client - it is intended for a one-time migration.

The "Mandatory" flag is what defines which steps need to be completed successfully for the action to be successful (for reporting and error handling).

### **Sametime Cloud Migration**

This action is specific to moving off the IBM Smart Cloud and enables you to change those Sametime community configurations to a new server (or to remove them).

| ENHANC<br>EMENT /<br>NEW | The action bar option to en-/disable action has been improved. You can now chose to enable, disable, or toggle each action's state.                                                                                                    |
|--------------------------|----------------------------------------------------------------------------------------------------|
|                          | En/Disable ▼ Categoria                                                                                                    |
|                          | Toggle                                                                                                    |
|                          | Enable                                                                                                    |
|                          | Disable                                                                                                    |
|                          | set modified LITC+SEC V C                                                                                                    |
| ENHANC<br>EMENT /<br>NEW | When disabling actions or conditions, the Config DB will now display a warning if they are being used by other actions.                                                                                                    |
| ENHANC<br>EMENT /<br>NEW | Conditions can now also be given aliases for easier referencing of their return values. Especially useful for the Geolocation condition.                                                                                                    |
| CHANGE                   | In the Application/Mailfile action, the "enforce" flag for the local replica path is now also available for managed mail replicas.                                                                                                    |
| FIX                      | Fixed an issue in the Application/Mailfile action, where providing a replication formula together with the replica settings "Always replicate" or "Variable" would not set the replication formula.                                                                                                    |
|                          | Note: Even in those two cases the replication formula is only set when the replica gets created. It does not get set or updated for already existing local replicas.                                                                                                    |
| FIX                      | Fixed an issue in the Application/Mailfile action, where actions would break because the replication formula XML would not get properly escaped.                                                                                                    |
| FIX /<br>ENHANC<br>EMENT | Fixed the behavior in cases where admins do not have deletion rights in the Config DB. In older versions, attempting but failing to delete an action would still create a remove instruction leading to potential inconsistencies between the actions enabled in the Config DB and the actions.xml on clients. |
|                          | Now, the Config DB will check if and admin has deletion rights, and only then will also create remove instructions in the download view.                                                                                                    |
| ENHANC<br>EMENT          | The Roaming/Rollback action now has a new option to add an additional authentication URL for http-based roaming via Notes-DB. This URL will be opened before the main URL and can be used to force proper authentication.                                                                                      |
| FIX                      | Fixed an issue where OnlineUpdate would perform the health check on MC databases twice.                                                                                                    |
| ENHANC<br>EMENT          | OnlineUpdate will now display links to the release notes when it updates components.                                                                                                    |

## MC Upgrade-related Changes

| CHANGE                  | MCUpgrade Config: The optional before/after install instructions are now hidden in fasttrack mode.                                                                                                    |
|-------------------------|----------------------------------------------------------------------------------------------------|
| NEW                     | MCUpgrade Config: Added a new field on the Condition tab to specify a minimum release for which the upgrade should run.                                                                                        |
| ENHANCEMENT<br>/ NEW    | MCUpgrade Config: Added a new option to add install instructions before full client install (=similarly after uninstall instructions) in advanced mode.                                                        |
| ENHANCEMENT<br>/ NEW    | MCUpgrade Config: Added a new option to insert additional uninstall instructions in advanced mode.                                                                                                    |
| ENHANCEMENT             | MCUpgrade Config: Added a check for whether all selected (full and addon, depending on configuation) installer files are used in install instructions.                                                         |
| CHANGE /<br>ENHANCEMENT | MCUpgrade Config: The Shared Data Directory New is now only added to MCUpgrade.ini, if the selected full client install instruction contains "setmultiuser=1".                                                 |
| CHANGE /<br>ENHANCEMENT | MCUpgrade Config: The Data Migration directories are now always set/changed when selecting or changing the full client installer on the Distribution tab.                                                      |
| CHANGE /<br>ENHANCEMENT | MCUpgrade Config: The Data Migration configuration will now by checked for (advanced mode)/synchronized (simple mode) if progdir= and/or datadir= parameters are used in the full client install instructions. |
| CHANGE /<br>ENHANCEMENT | MCUpgrade Config: The default paths will be switched from IBM to HCL if a full client installer >=11 is selected.                                                                                              |